Автор: Administrator 06.04.2012 19:52 -

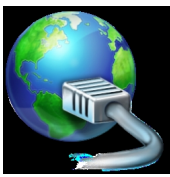

Существует несколько легких и простых способов ускорить соединение Интернета. Причем большинство из них полностью бесплатны. Так что не торопитесь вкладывать денежные средства в программу, которая предназначена для ускорения Интернета. Здесь мы опишем простые советы по ускорению Интернет-соединения.

У полосы пропускания есть предел, который зависит от вашего тарифного плана, предложенного Интернет-провайдером. Так что следует рассматривать полосу пропускания своего соединения как самую драгоценную вещь. Если скорость Интернета стала медленнее, то, скорее всего, это результат неумелого использования данной полосы пропускания.

Итак, предлагаем вам три способа ускорить Интернет-связи на вашем компьютере:

1. Применяйте брандмауэр. Он поможет управлять исходящими и входящими трафиками Интернета. Чем больше программ применяют полосу пропускания, тем скорость Интернета будет медленнее. Брандмауэр помогает избежать лишней занятости полосы пропускания, а также воздействия некоторых зловредных программ, к примеру, adware или spyware.

2. Всегда удаляйте файлы Index.dat. Надо сказать, что это небольшие «демоны», которые сильно замедляют скорость. Microsoft создала эти файлы для формирования вашей Интернет истории. Как правило, все просматриваемые вами веб-странички и загрузки автоматически там регистрируются.

3. Не забывайте про Proxy. Proxy является довольно простой процедурой, которая сделает скорость Интернета больше на 30 процентов. С помощью Proxy вы сможете просматривать веб-страницы посредством сервера. В его базу входят тысячи популярных страничек. В этом случае вы не применяете полосу пропускания, ведь эти Автор: Administrator 06.04.2012 19:52 -

страницы были уже предварительно загружены. Этот метод ускоряет Интернет скорость в значительной степени.